# CSE 143

#### Lecture 19: Binary Trees

**reading: 17.1 – 17.3**

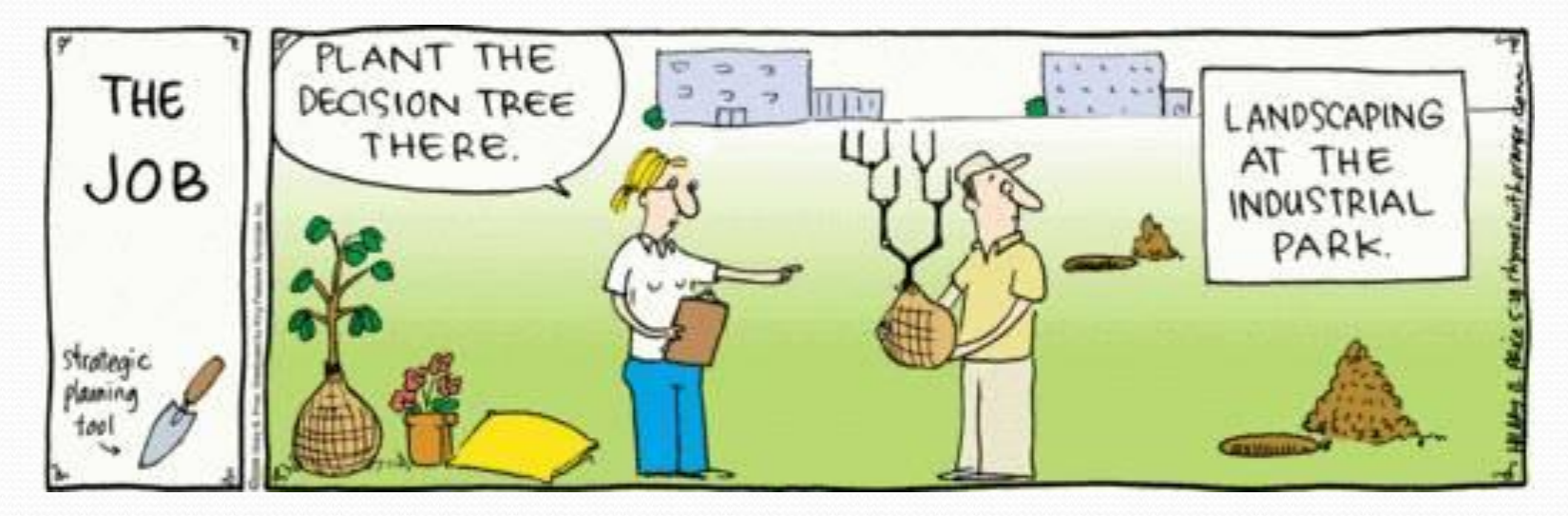

#### **Trees**

- **tree**: A directed, acyclic structure of linked nodes.
	- *directed* : Has one-way links between nodes.
	- *acyclic* : No path wraps back around to the same node twice.
- **binary tree**: One where each node has at most two children.
- *Recursive definition:* A tree is either:
	- empty ( $null$ ), or
	- a **root** node that contains:
		- **data**,
		- a **left** subtree, and
		- a **right** subtree.
			- (The left and/or right subtree could be empty.)

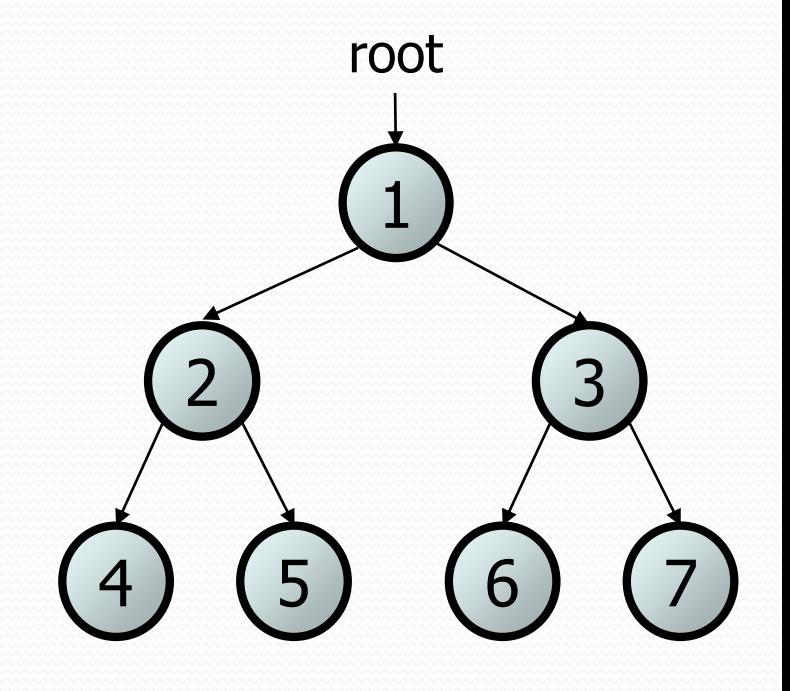

# Trees in computer science

- TreeMap and TreeSet implementations
- folders/files on a computer
- family genealogy; organizational charts

Joe **John** Jane Jack

H

- AI: decision trees
- compilers: parse tree
	- $a = (b + c) * d;$
- cell phone T9

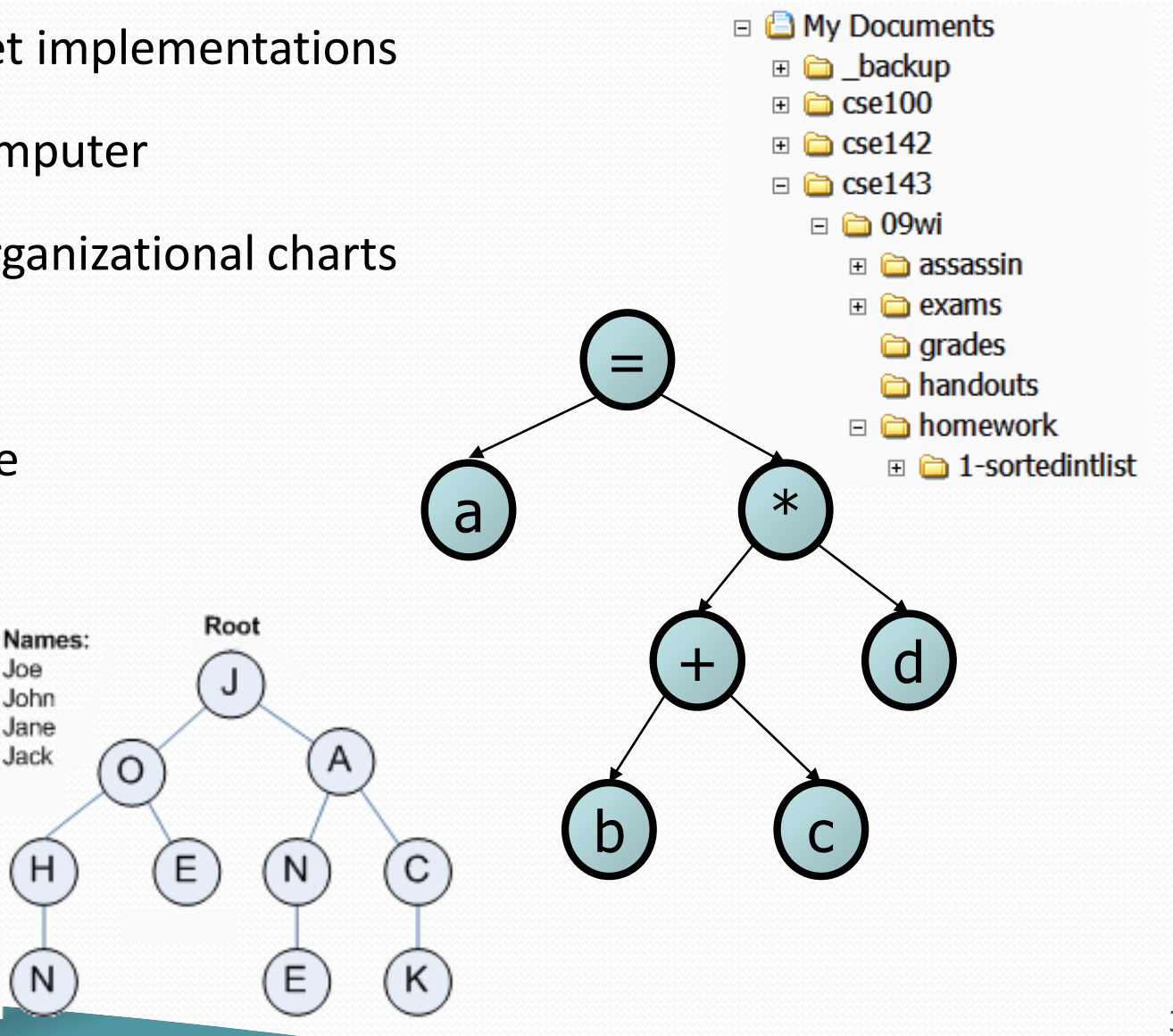

# Terminology

- **node**: an object containing a data value and left/right children
	- **root**: topmost node of a tree
	- **leaf**: a node that has no children
	- **branch**: any internal node; neither the root nor a leaf
	- **parent**: a node that refers to this one
	- **child**: a node that this node refers to
	- **sibling**: a node with a common parent
- **subtree**: the smaller tree of nodes on the left or right of the current node
- **height**: length of the longest path from the root to any node
- **level** or **depth**: length of the path from a root to a given node

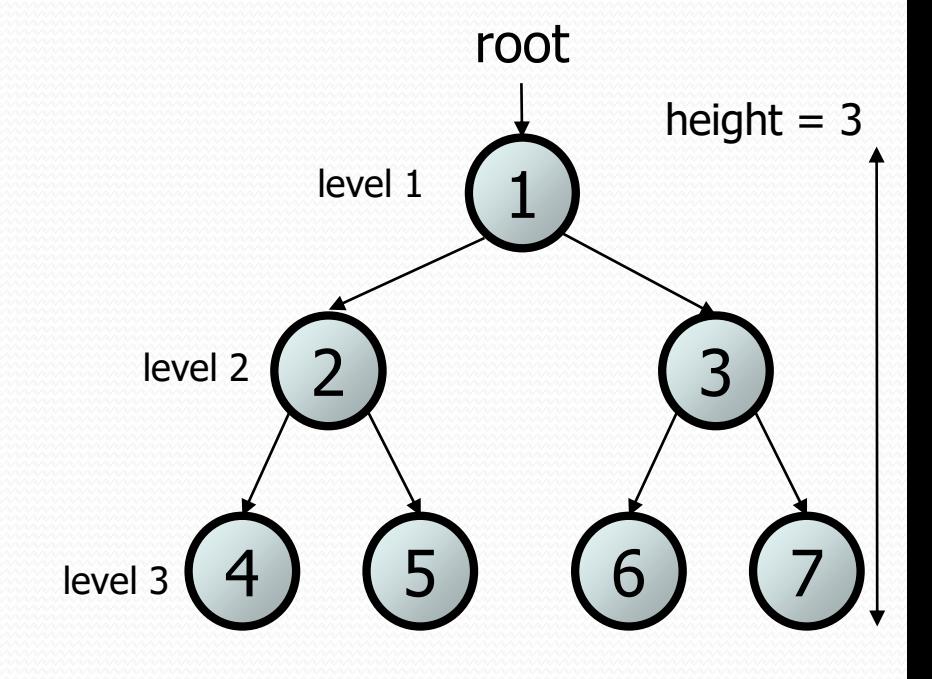

### Recursive data structure

- *Recursive definition:* A tree is either:
	- $-$  empty ( $null$ ), or
	- a **root** node that contains:
		- **data**,
		- a **left** tree, and
		- a **right** tree

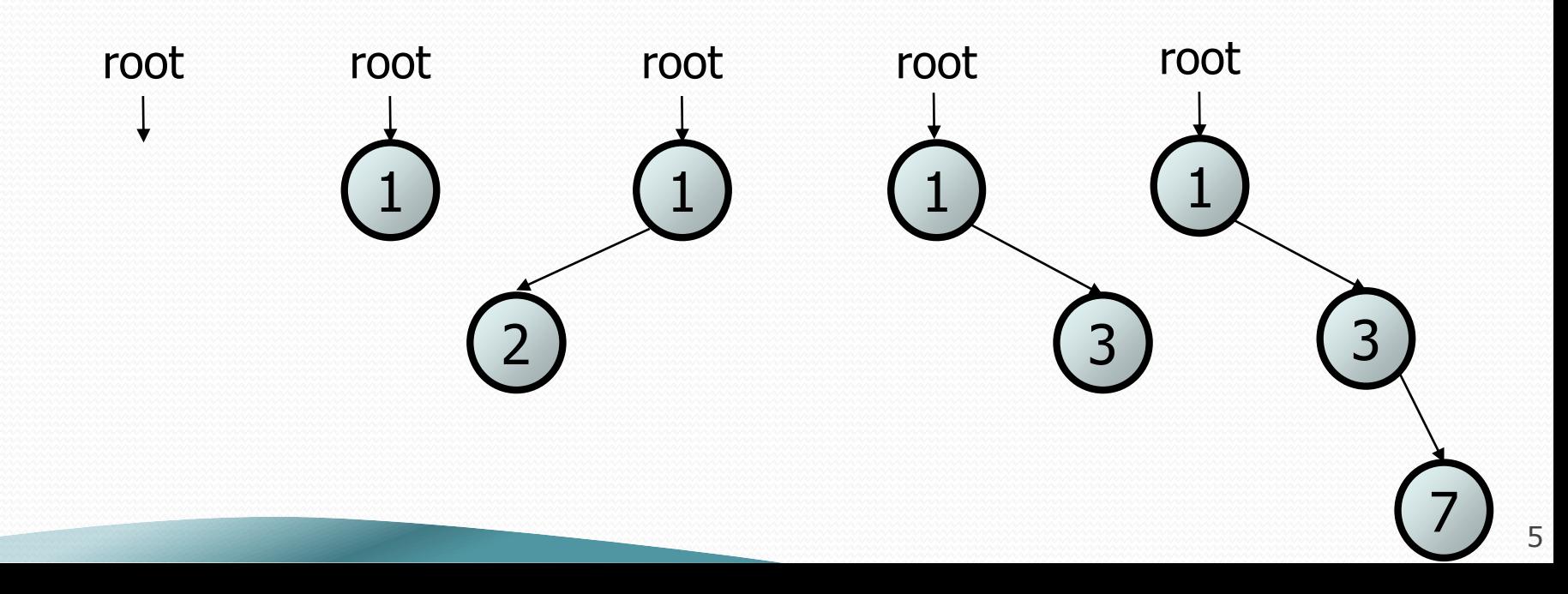

# A tree node for integers

- A basic **tree node object** stores data, refers to left/right
	- Multiple nodes can be linked together into a larger tree

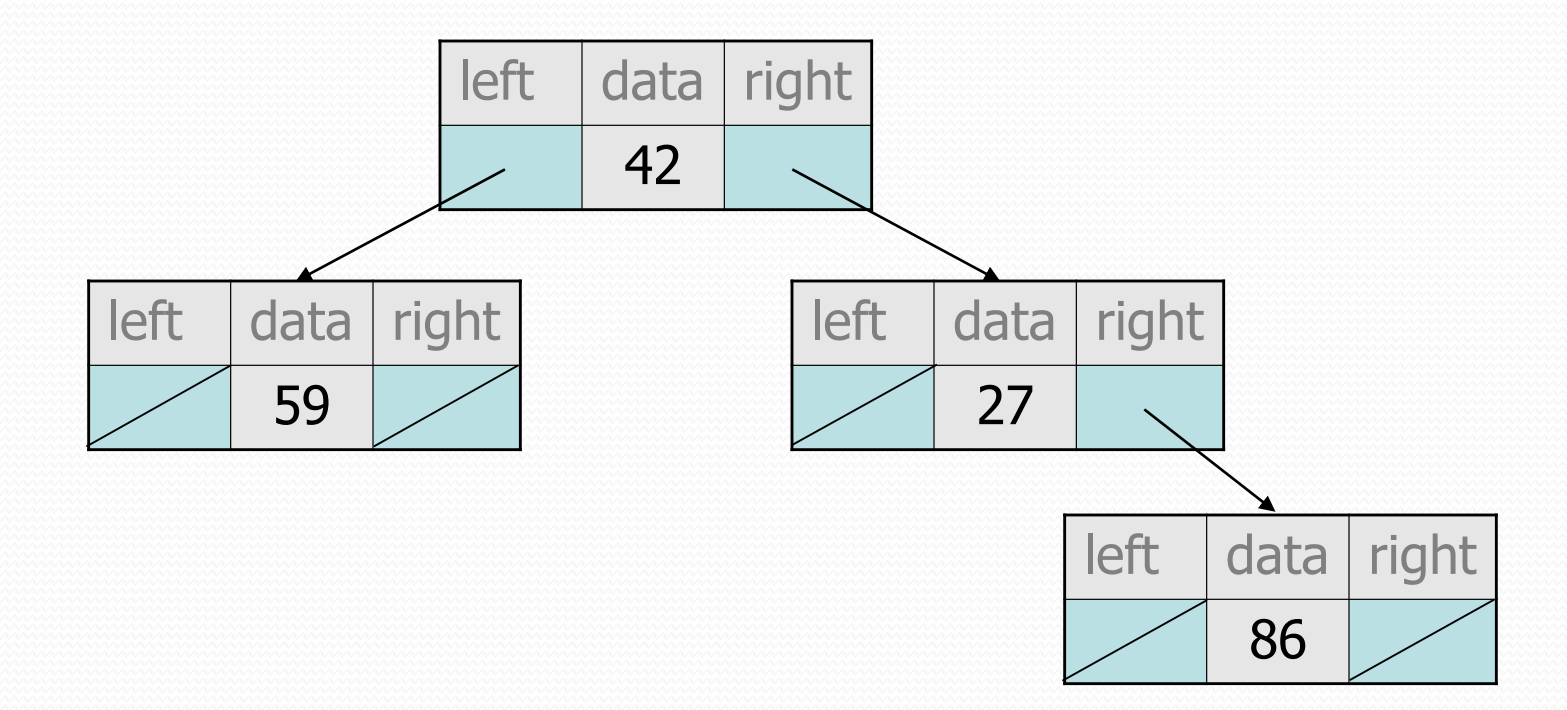

#### IntTreeNode class

// An IntTreeNode object is one node in a binary tree of ints. public class IntTreeNode { public int data;  $\frac{1}{4}$  data stored at this node

public IntTreeNode left; // reference to left subtree public IntTreeNode right; // reference to right subtree

```
// Constructs a leaf node with the given data.
public IntTreeNode(int data) {
    this(data, null, null);
}
```
// Constructs a branch node with the given data and links. public IntTreeNode(int data, IntTreeNode left, IntTreeNode right) { this.data = data;

```
this.left = left;
this.right = right;
```
}

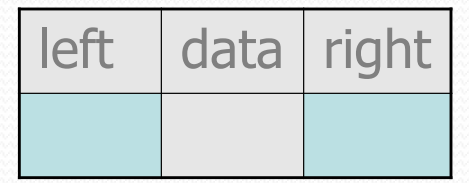

#### IntTree class

// An IntTree object represents an entire binary tree of ints. public class IntTree { private IntTreeNode overallRoot; // null for an empty tree

#### **methods**

- Client code talks to the IntTree, not to the node objects inside it.
- Methods of the IntTree create and manipulate the nodes, their data and links between them.

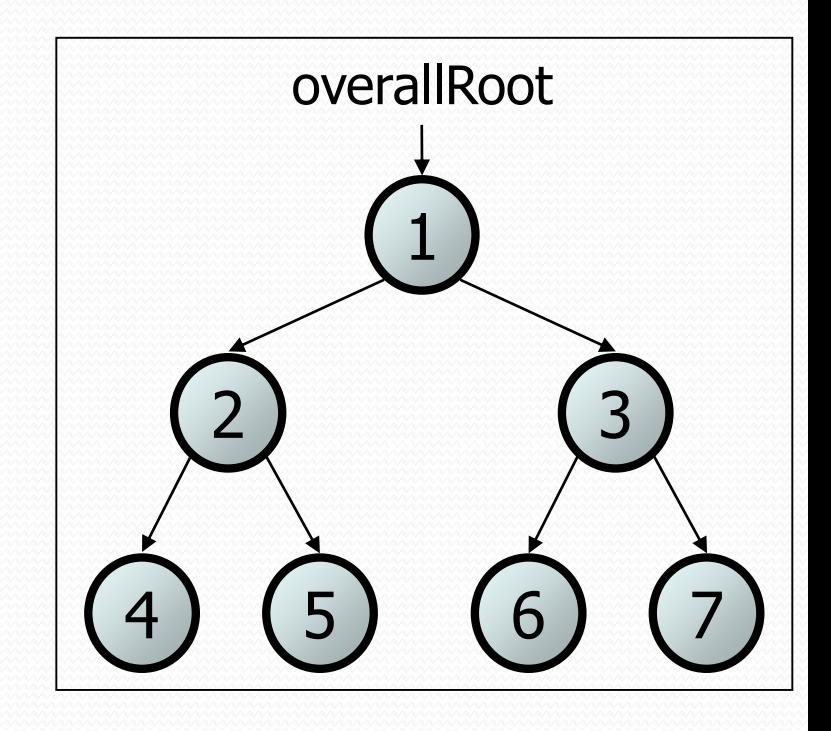

#### IntTree constructors

• For now, assume we have the following constructors:

public IntTree(**IntTreeNode overallRoot**) public IntTree(**int height**)

– The 2nd constructor will create a tree and fill it with nodes with random data values from 1-100 until it is full at the given height.

```
IntTree tree = new IntTree(3);
```
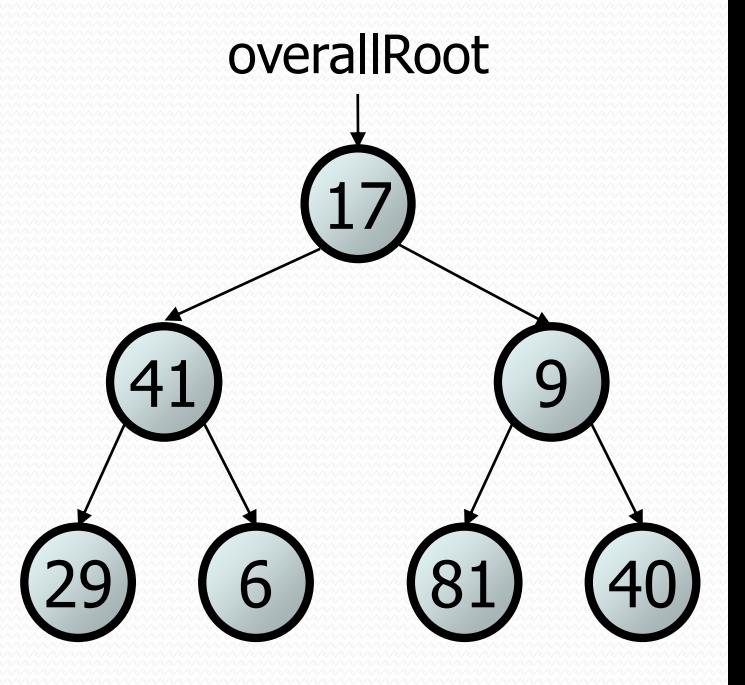

# Traversals

- **traversal**: An examination of the elements of a tree.
	- A pattern used in many tree algorithms and methods
- Common orderings for traversals:
	- **pre-order**: process root node, then its left/right subtrees
	- in-order: process left subtree, then root node, then right
	- post-order: process left/right subtrees, then root node

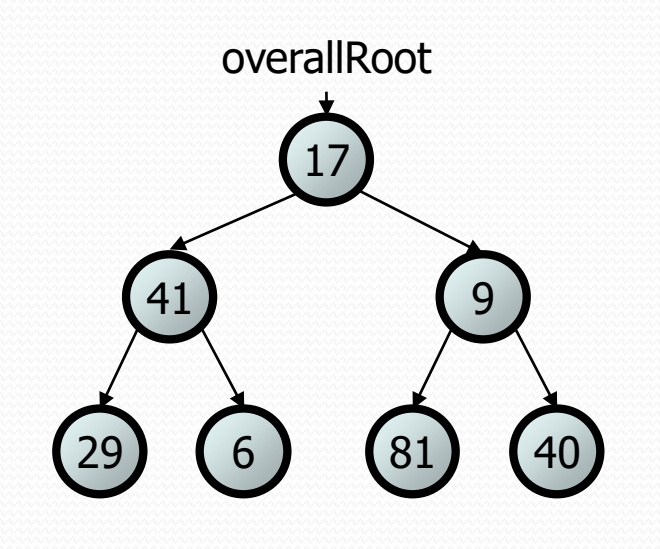

#### Traversal example

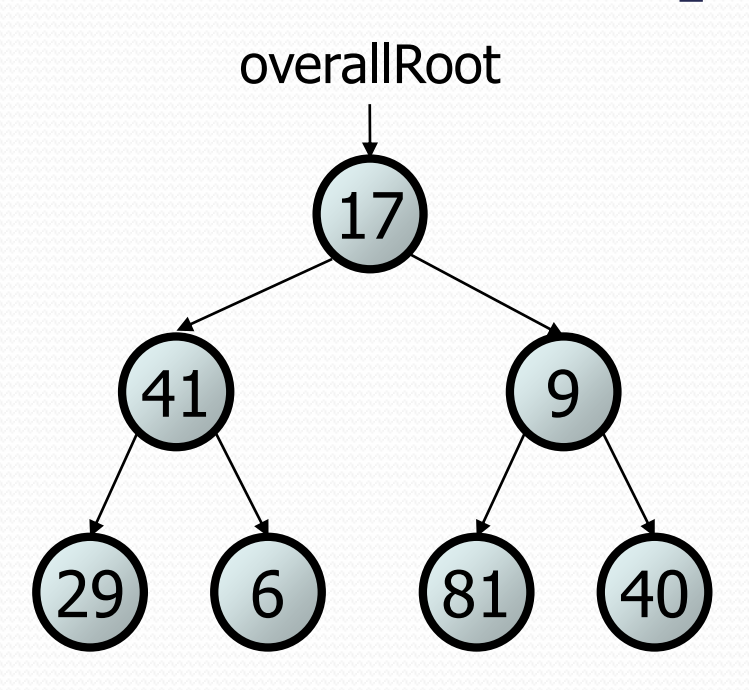

- pre-order: 17 41 29 6 9 81 40
- in-order: 29 41 6 17 81 9 40
- post-order: 29 6 41 81 40 9 17

## Traversal trick

- To quickly generate a traversal:
	- Trace a path around the tree.
	- As you pass a node on the proper side, process it.
		- pre-order: left side
		- in-order: bottom
		- post-order: right side

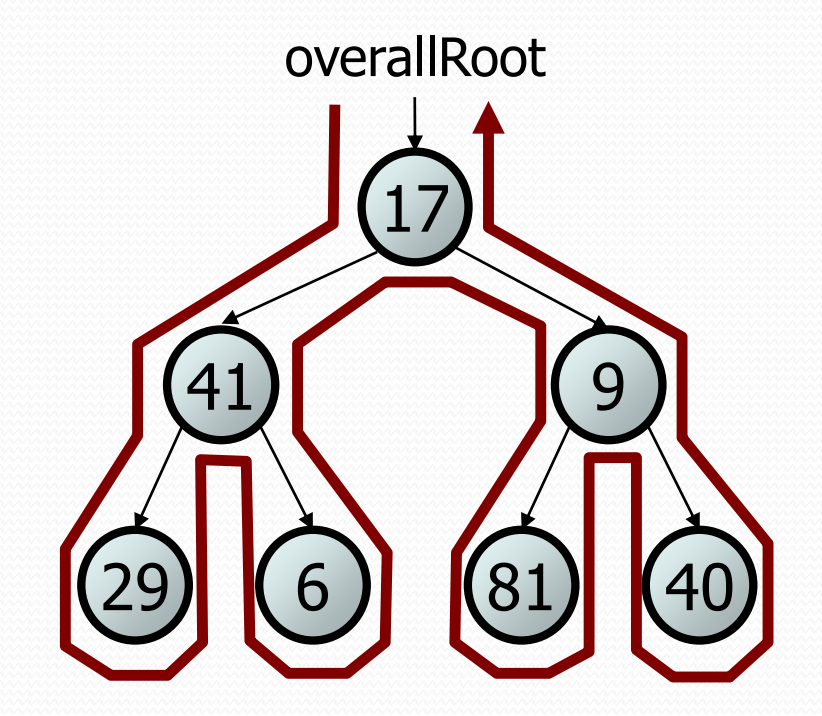

- pre-order: 17 41 29 6 9 81 40
- in-order: 29 41 6 17 81 9 40
- post-order: 29 6 41 81 40 9 17

• Give pre-, in-, and post-order traversals for the following tree:

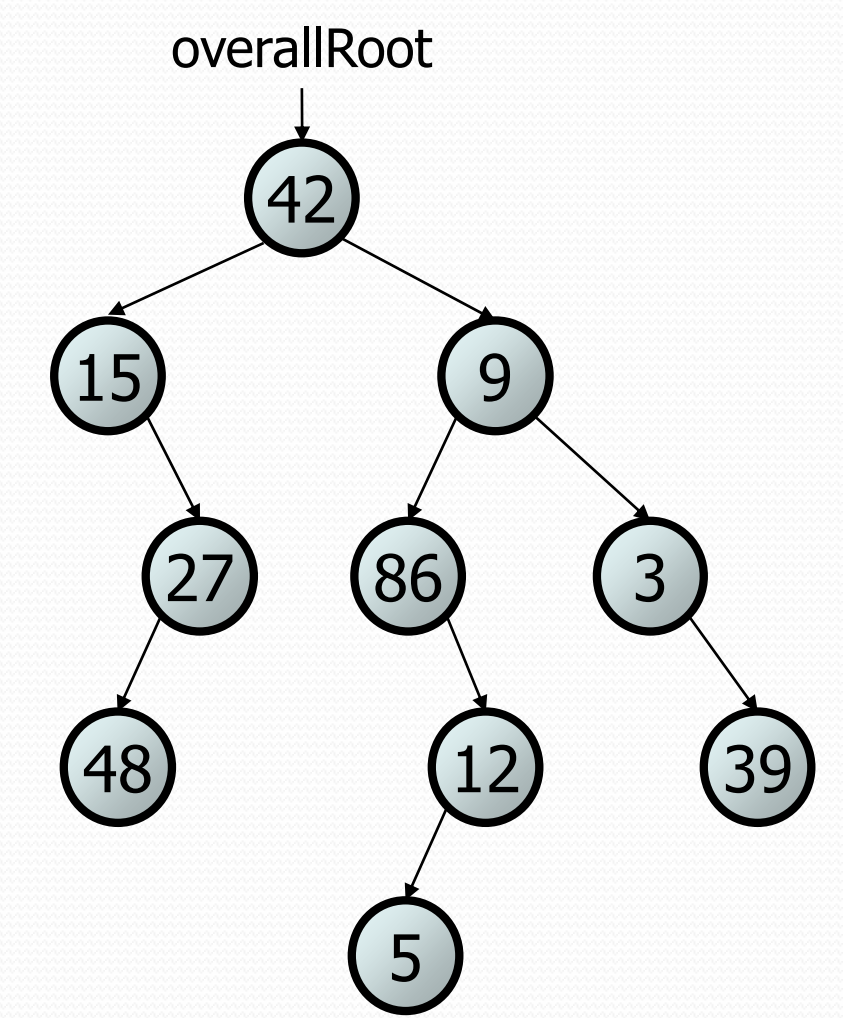

- pre: 42 15 27 48 9 86 12 5 3 39
- in:15 48 27 42 86 5 12 9 3 39
- post: 48 27 15 5 12 86 39 3 42

- Add a method print to the IntTree class that prints the elements of the tree, separated by spaces.
	- A node's left subtree should be printed before it, and its right subtree should be printed after it.
	- Example: tree.print();
		- 29 41 6 17 81 9 40

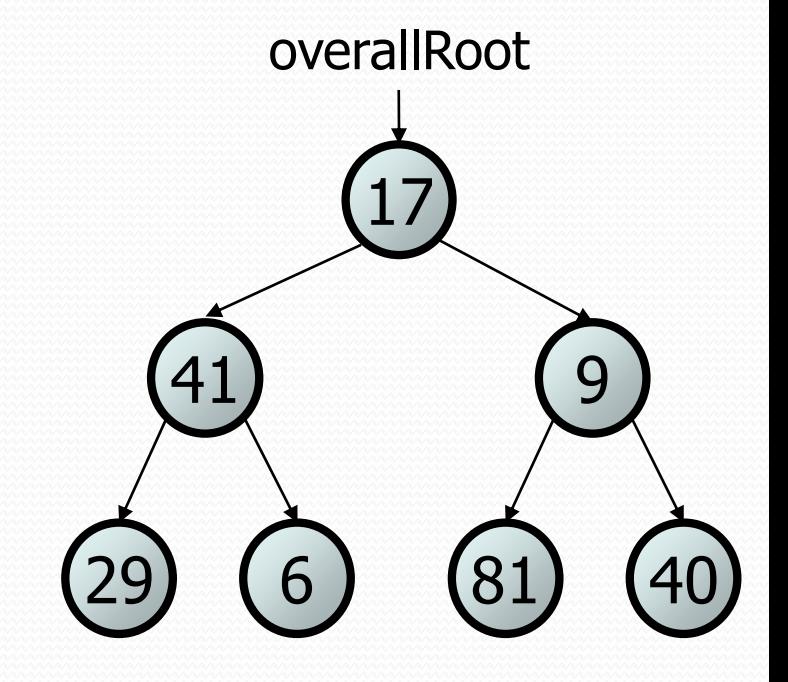

#### Exercise solution

```
// An IntTree object represents an entire binary tree of ints.
public class IntTree {
   private IntTreeNode overallRoot; // null for an empty tree
    ...
    public void print() {
        print(overallRoot);
        System.out.println(); // end the line of output
    }
    private void print(IntTreeNode root) {
        // (base case is implicitly to do nothing on null)
        if (root != null) {
            // recursive case: print left, center, right
            print(overallRoot.left);
            System.out.print(overallRoot.data + " ");
            print(overallRoot.right);
        }
```
}

# Template for tree methods

```
public class IntTree {
    private IntTreeNode overallRoot;
    ...
    public type name(parameters) {
        name(overallRoot, parameters);
    }
    private type name(IntTreeNode root, parameters) {
         ...
    }
```
- Tree methods are often implemented recursively
	- with a public/private pair

}

– the private version accepts the root node to process

- Add a method contains to the IntTree class that searches the tree for a given integer, returning  $true$  if it is found.
	- If an IntTree variable tree referred to the tree below, the following calls would have these results:
		- tree.contains(87)  $\rightarrow$  true
		- tree.contains(60)  $\rightarrow$  true
		- tree.contains(63)  $\rightarrow$  false
		- tree.contains(42)  $\rightarrow$  false

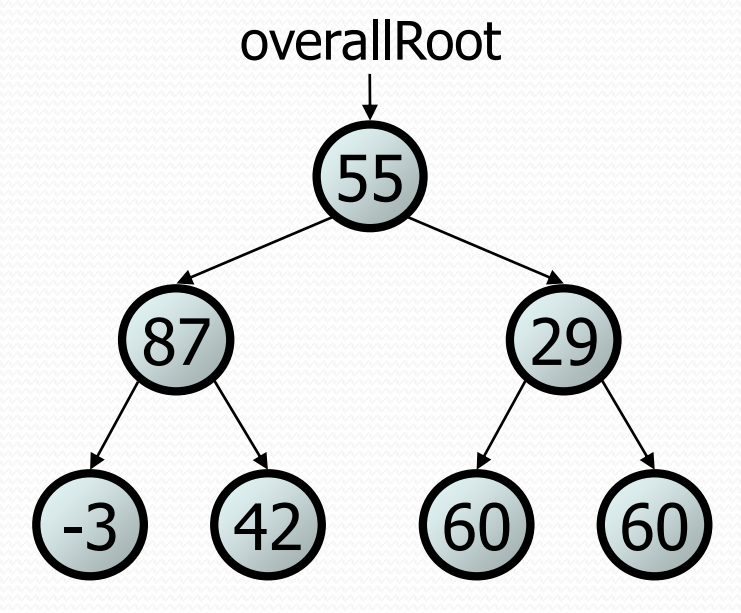

#### Exercise solution

```
// Returns whether this tree contains the given integer.
public boolean contains(int value) {
    return contains(overallRoot, value);
}
```

```
private boolean contains(IntTreeNode node, int value) {
    if (node == null) {
        return false; // base case: not found here
    \} else if (node.data == value) {
        return true; // base case: found here
    } else {
        // recursive case: search left/right subtrees
        return contains(node.left, value) ||
               contains(node.right, value);
    }
```
- Add a method named printSideways to the IntTree class that prints the tree in a sideways indented format, with right nodes above roots above left nodes, with each level 4 spaces more indented than the one above it.
	- Example: Output from the tree below:

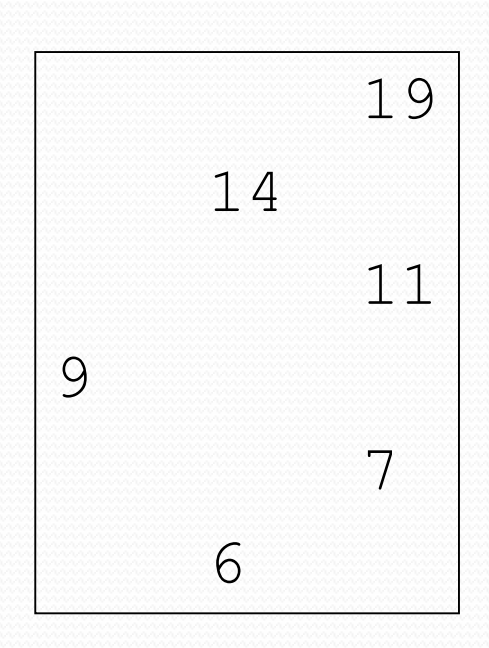

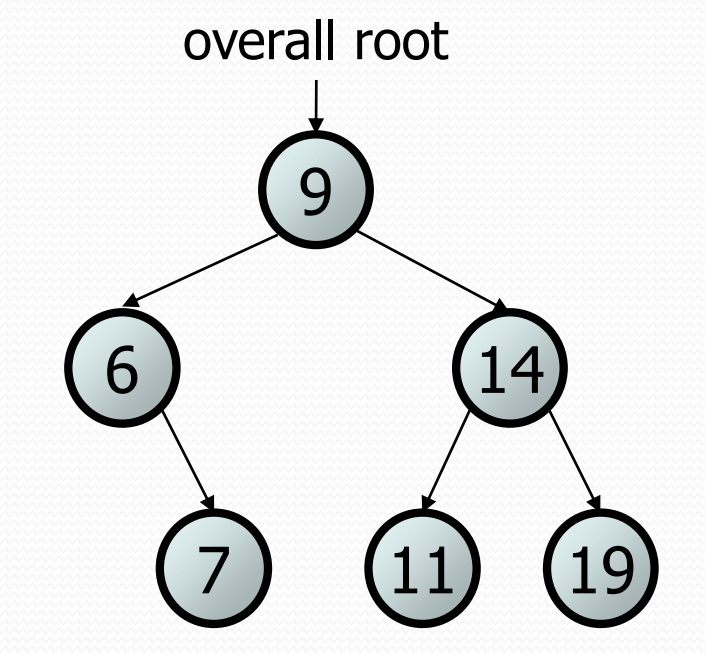

#### Exercise solution

```
// Prints the tree in a sideways indented format.
public void printSideways() {
    printSideways(overallRoot, "");
}
```

```
private void printSideways(IntTreeNode root,
                           String indent) {
```

```
if (root != null) {
   printSideways(root.right, indent + " ");
   System.out.println(indent + root.data);
   printSideways(root.left, indent + " ");
}
```